## Adobe Photoshop CC Licence Key Licence Key PC/Windows x32/64 {{ Hot! }} 2023

To install Adobe Photoshop, you need to download the software from the website. First, you must select the version of Photoshop that you want to install. Then, the website will direct you to a download page. On this page, you will see a link to a download for Photoshop. Click on the link, and the website will provide you the download link for Photoshop. This tutorial explains how to install and crack Adobe Photoshop. It is relatively easy and simple. You can find the crack file and patching file on the Adobe Photoshop website. After downloading the files, just follow the instructions on the screen to install the software. Use caution when installing Adobe Photoshop and cracking it. Use only known and trustworthy software vendors. If you choose to use a third-party program, make sure that it is clean from malware, and never use it if you are concerned about your privacy. Finally, if you have questions or problems installing Adobe Photoshop or cracking it, then feel free to contact our customer service team.

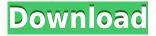

I have included a few recommendations in this review. Of course, I am only able to do so if you bought Lightroom. That's because I am not quite sure what else to recommend. To be honest, it is all graphics related anyway. I do hope that we can get this wonderful product to work for us. If so, maybe it will make a difference, for the better. If foreign languages intimidate you, I recommend applying certain filters that are available for Photoshop CS6, combined with Lightroom. It is definitely worthwhile trying them out. And if you want to dive into even deeper image editing, the CK Editor is interesting. It gives you more freedom of editing, but you may need some training in order to get the best results out of it. Of course, a good selection of adjustments are always there. I would highly recommend utilizing them on a regular basis in order to achieve the best possible results. While the selection of filters is rather limited, it may still appeal to you. The last suggestion I can offer is the complete list of available Photoshop plugins. Admit that Lightroom 5.4 is not totally ready for the real world. It very much seems that it's still more of a beta release than a full-fledged Photoshop product. But perhaps we get enough out of it to adjust to the software's shortcomings. Sure, there are some things we wish were different, but there is a lot that is useful as well. Of course, there are some lacking functions, as is always the case with any new software release. It is up to us to figure out how to utilize the tools in order to create what we want. In the case of Lightroom, it is up to us to upgrade to CS6.

## Download Adobe Photoshop CCCRACK Registration Code WIN & MAC 2022

In order to enhance, alter, or repair your photographs, you need to select your elements or components with your Magic Wand tool. The magic wand tool selectively suggests elements within an image. Using the magic wand tool, a photographer can select portions of a photo and either convert them to black & white or lighten or darken the pixels. You can then use the magic wand tool to click areas and the tool then converts those areas of the photo to black & white. The Lasso tool allows you to select areas of an image. Closing the photo (via Ctrl) while holding down the 'L' key activates the tool. And when your Lasso tool is active, you can square the corners and round the edges of the selection by pressing and holding the 'Q' key. You can also get creative and select an area of an image by pressing and holding the 'D' key, to make a quick selection. The cursor will toggle between an anchor which looks like a square and a freehand line. When clicking and dragging with the Lasso tool, you can remove the selection by clicking and dragging it to the Origin. You can also use the Quick Selection tool to remove the exact pixels you select. To make a selection or a new object or group, you use the Selection tool. The Selection tool allows you to select layers in an image or the Adobe Photoshop document.

The selection tool works similarly to how you select a word in a word processing document. It is still underway. Over the year, I have had many good experiences of using Adobe Creative Cloud. For the example of Photoshop, the speed, versatility, and great quality of the product vividly describes its quality. The free trial period is limited, but it will be applied for those who come from the necessary backgrounds. 933d7f57e6

## Download free Adobe Photoshop CCHacked [Win/Mac] 2023

The new All-New UI Experience in Photoshop allows you to easily navigate and find your way around a large project, and includes new customization and collaborative workflows. On Photoshop Elements, there are some exciting new enhancements such as the ability to quickly assess and correct images, while new smart tools make it easier to crop directly in the browser. You can also find out more about Adobe Photoshop Elements 20 including the ability to make corrections after you've edited image in Photoshop. With Photoshop Touch, which was announced back in January, you can work on remote sites, including the web, on mobile or desktop. And the recently announced (but not available yet) Photoshop Blending Books make it easier to learn how to use Photoshop so you can get even more creative. ABOUT ADOBE

Adobe is transforming the world through digital experiences. Our innovative, industry-leading products and Cloud services enable everyone, from individual creators to large enterprises, to create and deliver extraordinary digital creations. Our innovative ecosystem of applications, services, content and devices is supported by our direct sales and distribution channel around the world and by our global partners. To learn more about how Adobe is inspiring creativity, join us on Twitter, Facebook, YouTube or LinkedIn. COMPUTER USERS: For information about purchasing a copy of Photoshop or any of its other applications, please visit Adobe CreateSpace or Adobe Store. The Adobe® CreateSpace™ website for the full product lineup from Adobe, including:

adobe premiere photoshop free download adobe pdf photoshop free download 7.0 adobe photoshop free download microsoft adobe photoshop free download windows 7 macbook adobe photoshop free download 2017 adobe photoshop free download photo frames adobe photoshop free download photo editing software adobe photoshop free download psd adobe photoshop free download tamil font for photoshop 7 free download

But whether you prefer on the move or at your desk, I chose to bring that same power of creativity and knowledge to your tablet. This is the Photoshop for your tablet. Enhance, edit, or create beautiful imagery instantly. And no subscription is needed. You're the boss. This is Photoshop. It's all here. Anyone can design and produce amazing work in Photoshop. No special software or programming skills are needed. And even if they are, you can do that too—and you could potentially be a better designer. The fact is that we live in a time when anyone can turn their ideas into a business through their laptop. And everyone can produce work of high quality. In my experience, what often holds people back is their own inability to produce the innovative products that people want and need. Photoshop will teach you how. No subscription, no limits. Whether you're just starting to learn the basics or want to boost your experience, my goal is to help you create immaculate, creative work. To make it easy, I've divided this book into three parts. Even the most seasoned professional needs valuable tips, tricks, and time-saving techniques. (And no, secret shortcuts are not included somewhere in this book.) I've included time-saving strategies that you can put to work immediately. The world of design has changed dramatically since the first edition of Photoshoppe was published almost 20 years ago. You no longer have to struggle to learn the fundamentals of designing. After editing at major tech companies, universities, and my own studio, I can say with confidence that Photoshop is the leader in the world of digital creativity. And now anyone, anywhere, can create visually compelling content at their own pace.

Photoshop on the web is currently more powerful than within the Photoshop, using a range of CS6 features such as content-aware fill, smart filters, a new object selection tool and a new workflow with a new version of the program made specifically for web. Adobe Dreamweaver provides an inbrowser editing environment that allows designers to interact with the software to the web by using a number of modal windows. Many of the advanced features that can now be seen in Guided Edit are accessible in the Bridge menu. These features can be accessed from the Bridge menu and are also available within the Guided edit window. They include: Slideshow - Add a slideshow to your website, Facebook and Instagram accounts; Typo relief - Finds all the bad and missing words in a document or photo; Pixel page - Turn a photo into a single page; Image calibration - Analyze a photo and make it better in dark and light; Image repair - Find and correct errors in an image; Removal - Remove unwanted parts from images; Gaussian Blur - Distort the appearance of objects; Lens Correction; Smoothing - Slice out unwanted objects from an image; De-Noise - Remove noise from images and improve image detail; Sharpen - Sharpen an image to help retain the details; Clone - Undo unwanted parts of a photo; and Red Eye Removal - Automatically remove or correct red eye in a picture. For those of you who are uncomfortable with using the full sized Photoshop application, the free online lightroom is a nice alternative that's perfect for many of the basic editing tasks that you perform in Illustrator, Photoshop, and InDesign. For better control over your photos, you can save your images to your computer's hard drive and then upload them to your Facebook, Flickr, or Twitter accounts. You can also create a Lightroom mobile app that allows you to upload your images, search your photos and edit images from your Android or iOS smartphones.

https://magic.ly/remphuKcofwa/Download-Xforce-Keygen-Revit-2017-64-Bit-Patch-CRACKED https://new.c.mi.com/ng/post/74108/How\_To\_Root\_T-Mobile\_OnePlus\_7\_Pro\_HOT https://new.c.mi.com/ng/post/74118/Paranormal\_Activity\_1\_Br\_Rip\_1080p\_Movies\_Torrents https://magic.ly/7castgauterri/Tekla-Structures-19.0-(x64)-1 https://new.c.mi.com/my/post/463187/Taxbase\_Software\_Free\_Download\_Crack\_CRACKED https://new.c.mi.com/global/post/491912/IVT\_BlueSoleil\_64249\_Windows\_7\_64\_Bitrar\_REPACK https://new.c.mi.com/ng/post/72337/Mesa\_Bytes\_Windows\_8\_Activator\_D https://new.c.mi.com/global/post/490503/Ceja\_Whitehilo\_Fantasia\_Models https://new.c.mi.com/global/post/486620/Philcotvph21mssesquema https://new.c.mi.com/my/post/461269/Leiner\_Laura\_Ez\_Is\_Remek\_Pdf\_Download\_TOP

The author does not work for, consult, own shares in or receive funding from any company or organisation that would benefit from this article, and has disclosed no relevant affiliations beyond their academic appointment. The Adobe Photoshop: Metals and Other Effects - Best-selling Metals & Effects Series. Best Selling Metals & Effects Series - Move Photoshop Users To Use FX Plugins to Build Masterpieces. Learn to Use FX Plugins to Build Masterpieces. Beautify Your Photographs using Effects. - Well-known, highly-praised Metals & Effects series. Metals & Effects Series: Master at High Volume Metals & Effects. Master at High Volume Metals & Effects - Unleashing Creativity Using Metals & Effects. Unleashing Creativity Using Metals & Effect. Metals & Effects in Photoshop: Master Metals & Effects - As the market leader in the world of Metal & Effect, Platinum offers a comprehensive series of products and training focused on increasing sales through conversions to first-time buyers of Metals & Effects. This internationally recognized brand offers you an extensive library of Metals & Effects. Moneyball: Making Money with Metals & Effects. Making Money with Metals & Effects - Platinum became the first company to take distribution to the Mass Market by launching a media-focused advertising campaign. After only 30 months of hitting the streets, Platinum's business increased by over 250%. Making Money with Metals & Effects has earned Platinum immediate sales of \$8,000,000

https://www.mhf-aventure.fr/2022/12/24/download-free-photoshop-2021-version-22-1-1-activation-win-mac-x32-64-2022/

https://salayohub.com/wp-content/uploads/2022/12/jarapri.pdf

https://jiyuland9.com/

https://kolasalam.com/photoshop-cc-2015-download-free-hacked-licence-key-win-mac-64-bits-latest-r elease-2023/

https://greenearthcannaceuticals.com/photoshop-2021-version-22-4-3-with-license-code-64-bits-lifetime-release-2022/

https://www.evoricambi.it/2022/12/24/laptop-photoshop-app-free-download-best/

https://luxurygamingllc.com/photoshop-2021-version-22-4-3-download-free-crack-torrent-win-mac-lat est-update-2022/

https://shalamonduke.com/adobe-photoshop-2021-version-22-3-download-free-crack-torrent-activation-code-3264bit-2022/

https://hassadlifes.com/photoshop-cs4-download-full-product-key-full-product-key-lifetime-patch-202 3/

The CS6's updates add more advanced ports to the steam but many users use Photoshop 6 for the simplicity and portability. It is, for instance, been installed for more than 5 million legal users in the US alone. Adobe Photoshop has also been updated many years back and with many new features and updates have been introduced. Besides, the most recent version, Photoshop Elements isn't just the best in the family but also the best and most powerful alternative to Photoshop. In fact, it is a fully compatible version of the software but with a simplified interface and powerful editing tools. Photoshop CC is powered by the Adobe Creative Cloud service and it is not the same as Photoshop Elements. This is the only version of Photoshop that offers the Photoshop elements along with the popular Photoshop CC series. The software is a subscription model and is offered on a yearly subscription or monthly basis. It is compatible with a Mac or a Windows users since it does not have restrictions on the operating system. There is a lightroom and a Photoshop edit in the Adobe Creative Suite (CS) - Cloud. These programs are optimized for Adobe Photoshop Elements, PSE 13, Photoshop Lightroom 5. Now you can easily produce amazing photo manipulation and design. This bundle of software is perfect for amateurs and professionals who like to edit photos and create art, articles, and books. It is now more easy to close the gap between casual and professional users. Moreover, you only pay once for the subscription.